Photoshop+Lightroom

13 ISBN 9787115439265

2016-12

页数:255

版权说明:本站所提供下载的PDF图书仅提供预览和简介以及在线试读,请支持正版图书。

www.tushu000.com

Photoshop Lightroom Photoshop Lightroom

Photoshop Lightroom

Photoshop Lightroom

 $LOMO$ 

 $2008$ 

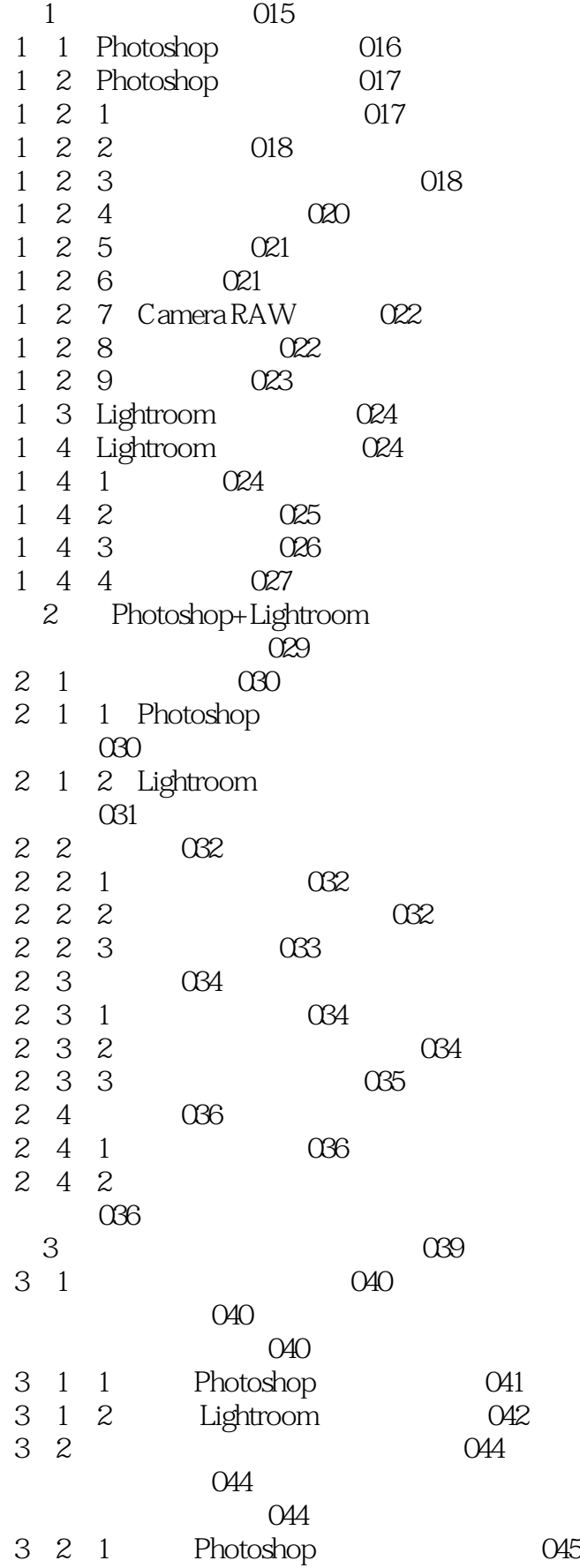

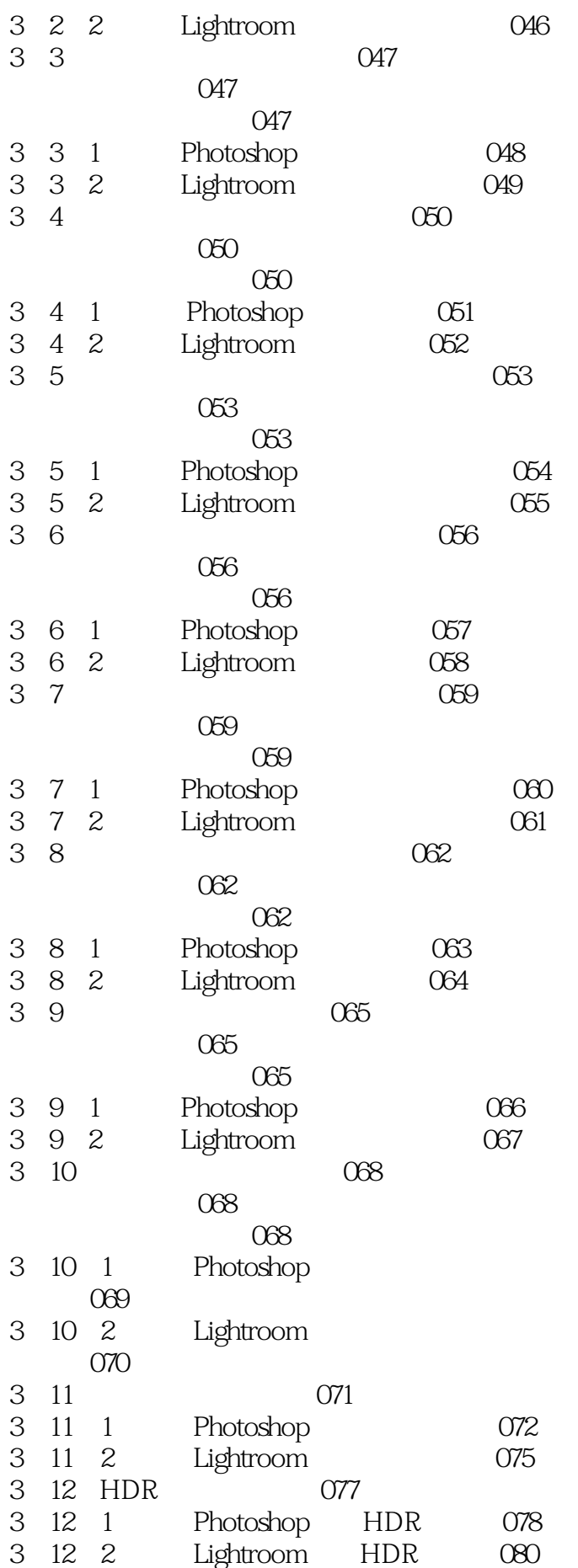

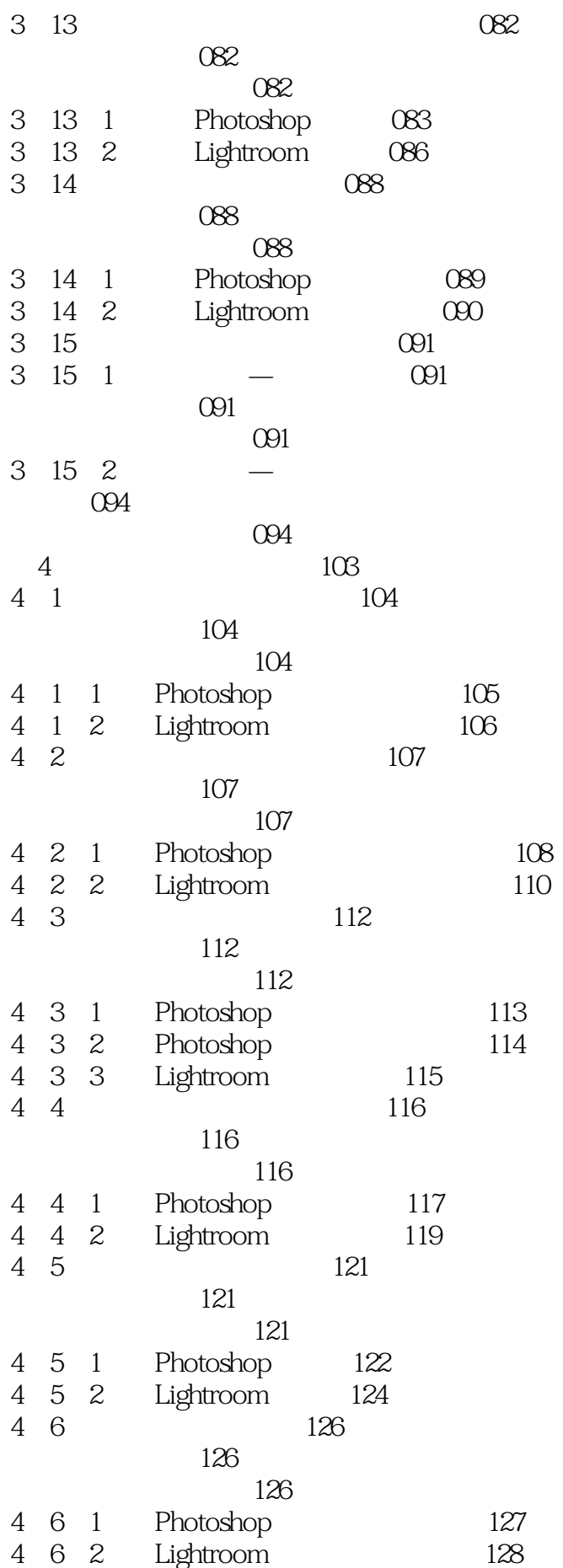

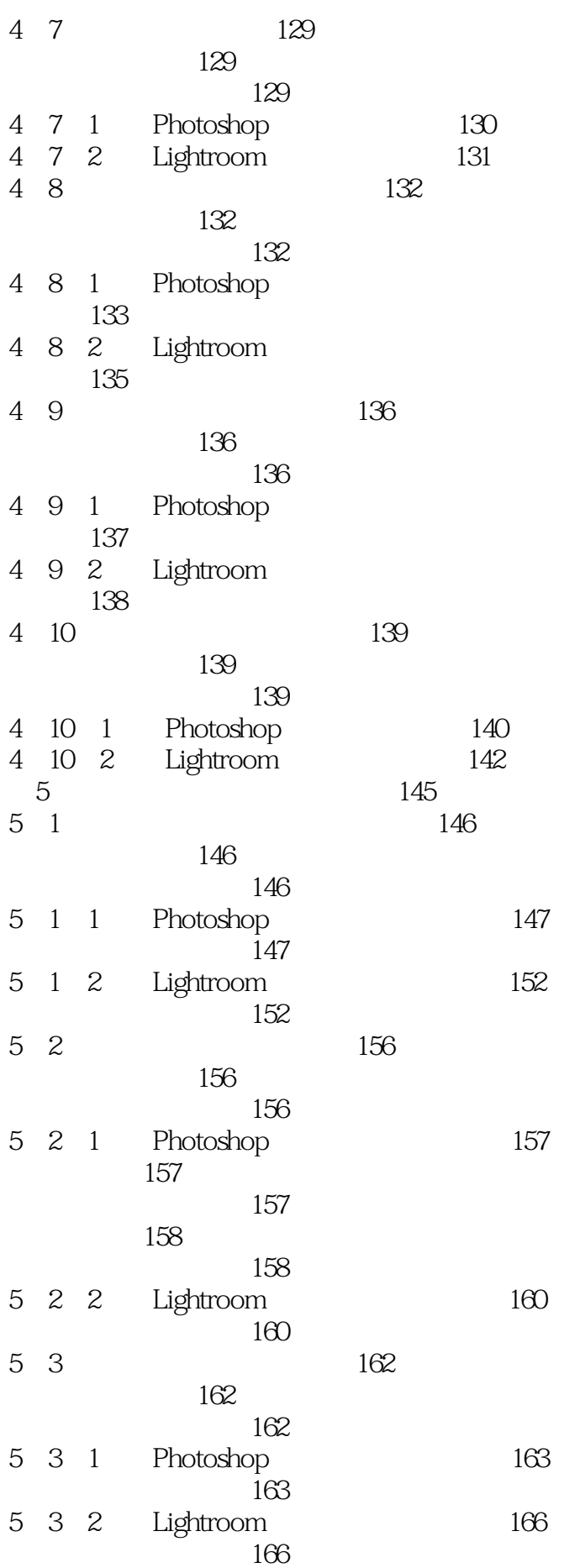

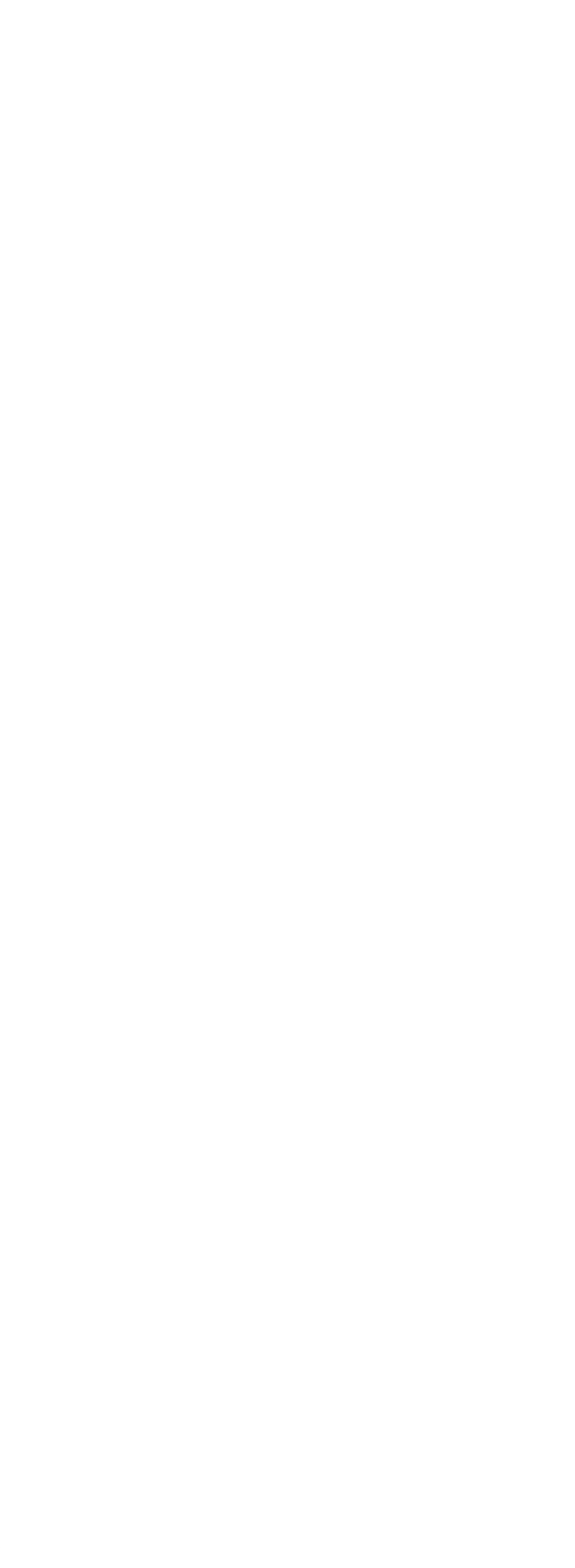

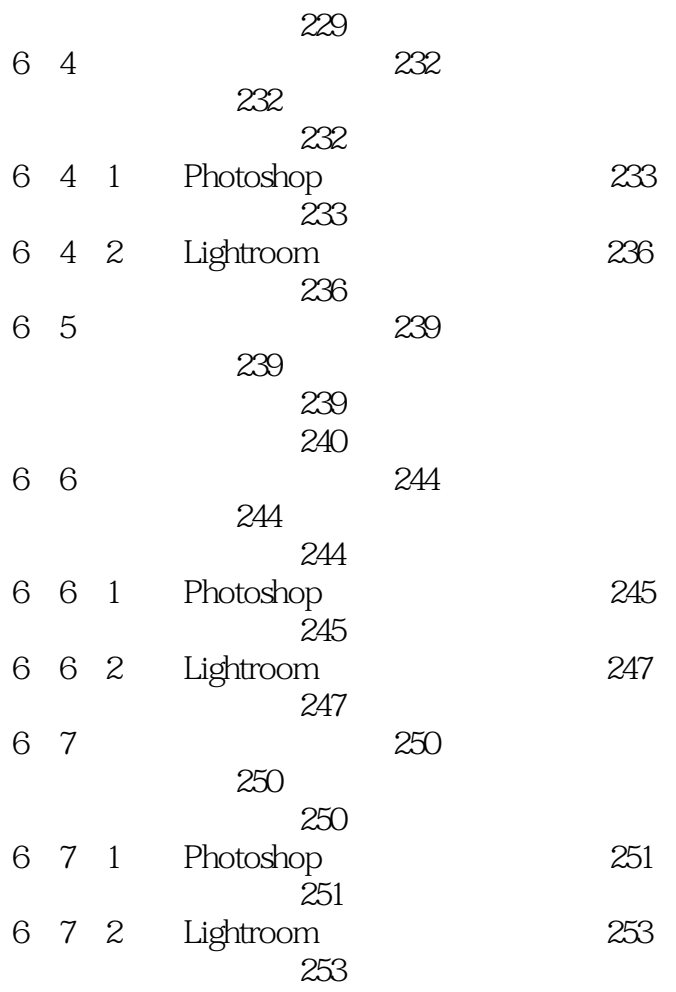

本站所提供下载的PDF图书仅提供预览和简介,请支持正版图书。

:www.tushu000.com